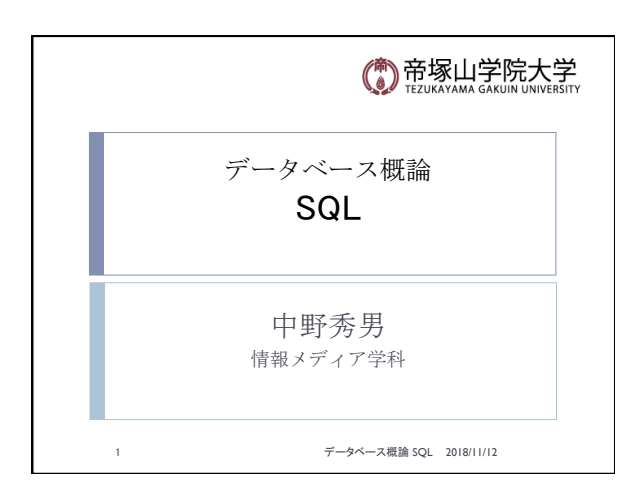

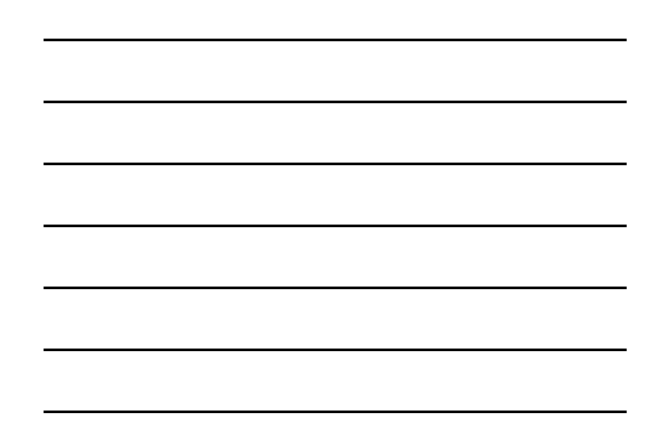

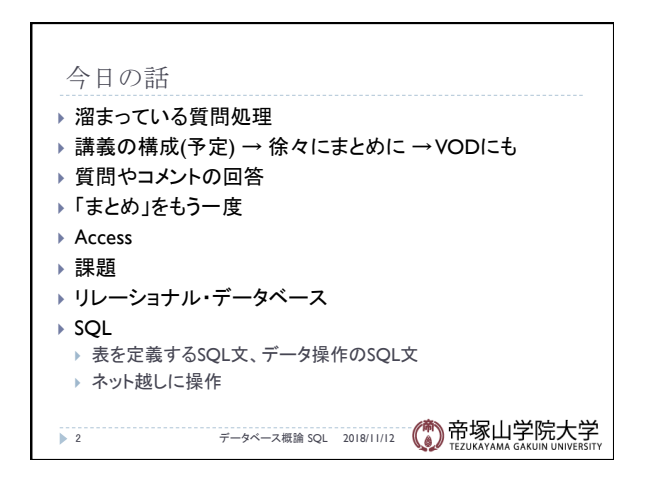

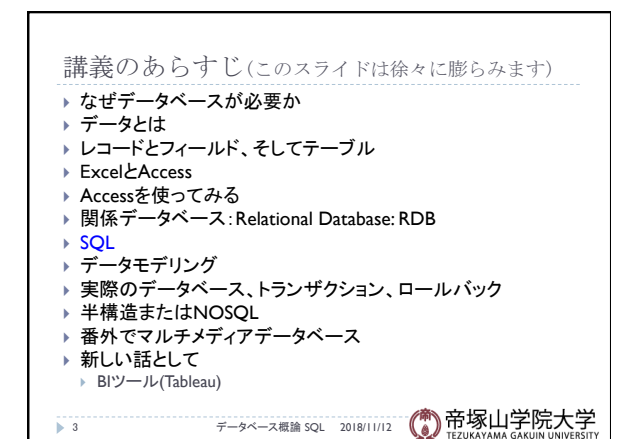

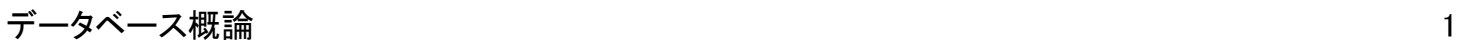

## 質問やコメント(1) 4 データベース概論 SQL 2018/11/12 ▶ だんだん複雑になってきた } 出席したが出席登録を忘れた ▶ 課題で名前は架空の人物名かグループの人の名か ▶ 課題の期限は ▶ 課題のサンプルも見せてもらえると嬉しい ▶ テーブル設計はまったくわからない ▶ 自分でマスターテーブルを作るのは無理そう。どうしたら コン・・・・・ プリントの最後の図がわかりやすかった 見積もりシステムも便利だと思った ワイルドカードは、a,b,cだけで構成されるのか 正規表現の「\*」は便利そう } ワイルドカードがあんまりわかっていない ▶ ワイルドカードはプログラミングに関係しているか ▶ Excelにもワイルドカードはあるか

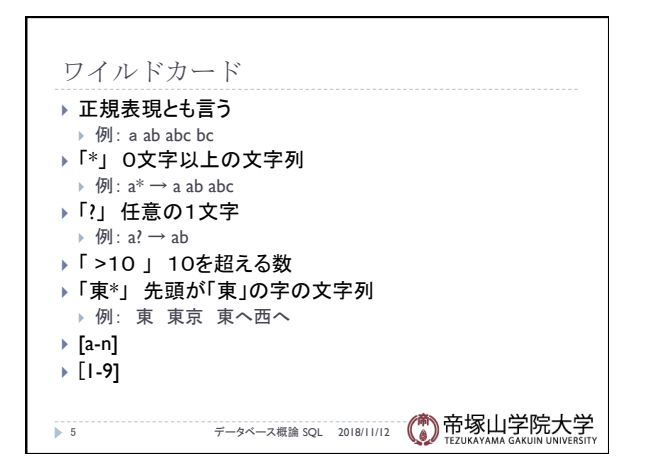

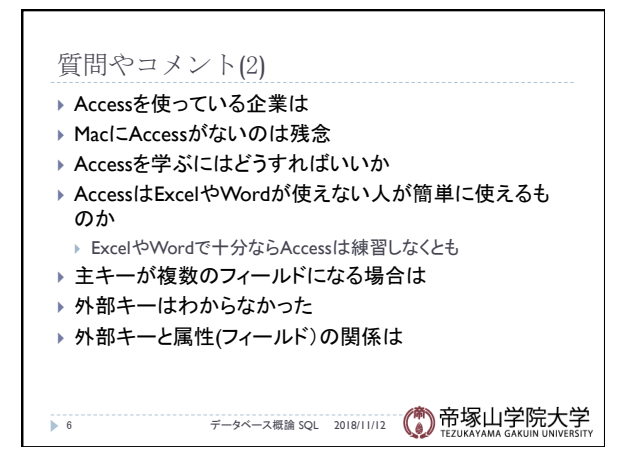

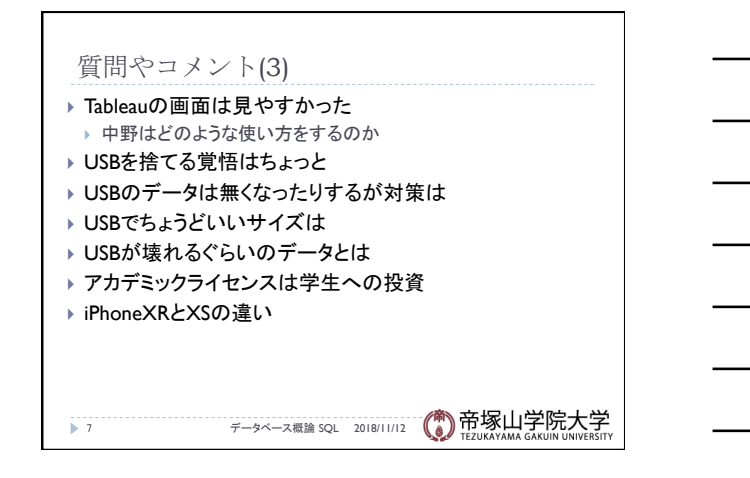

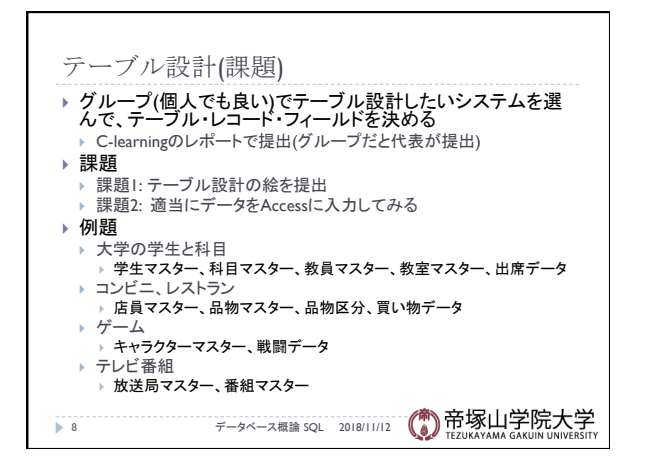

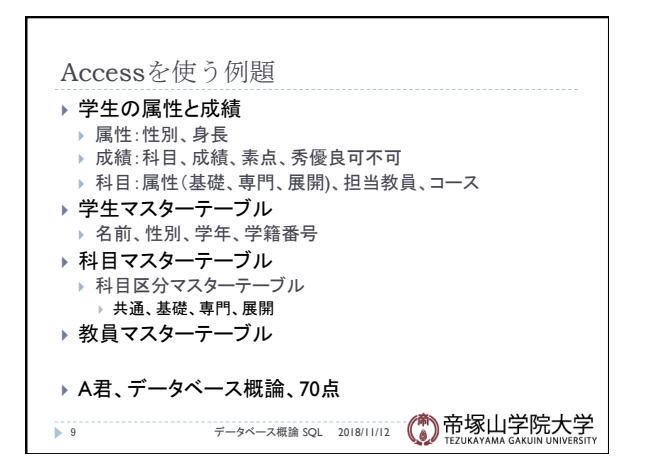

データベース概論 おおし おおし しゅうしゅう しゅうしゅう こうしゅう こうしゅう ふくしょう ふくしょう ふくしょう

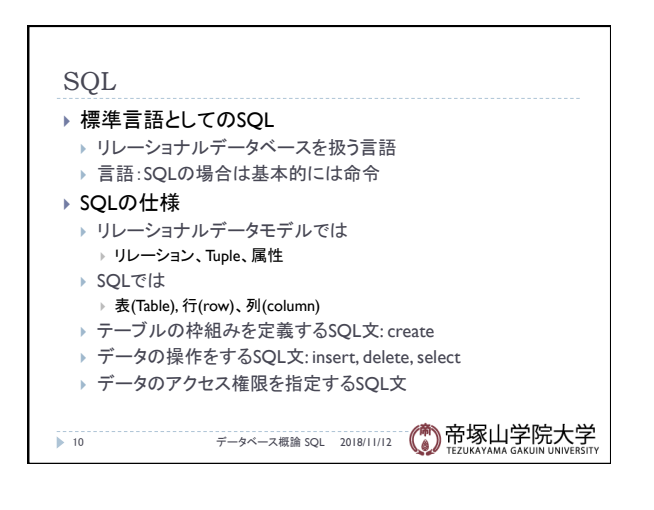

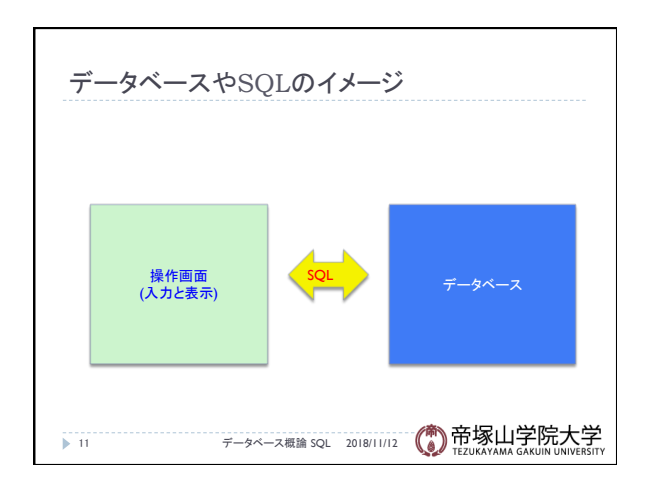

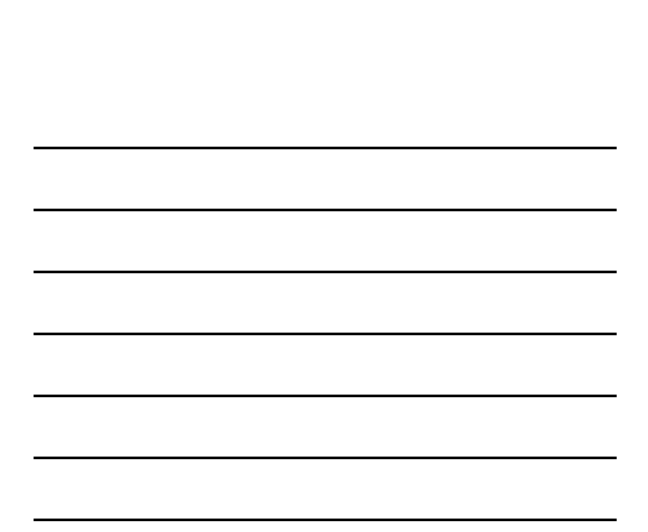